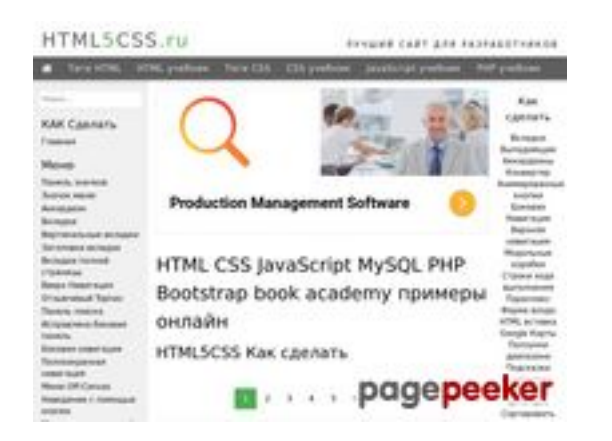

### **Evaluation du site html5css.ru**

Généré le 24 Mai 2023 23:04

**Le score est de 57/100**

#### **Optimisation du contenu**

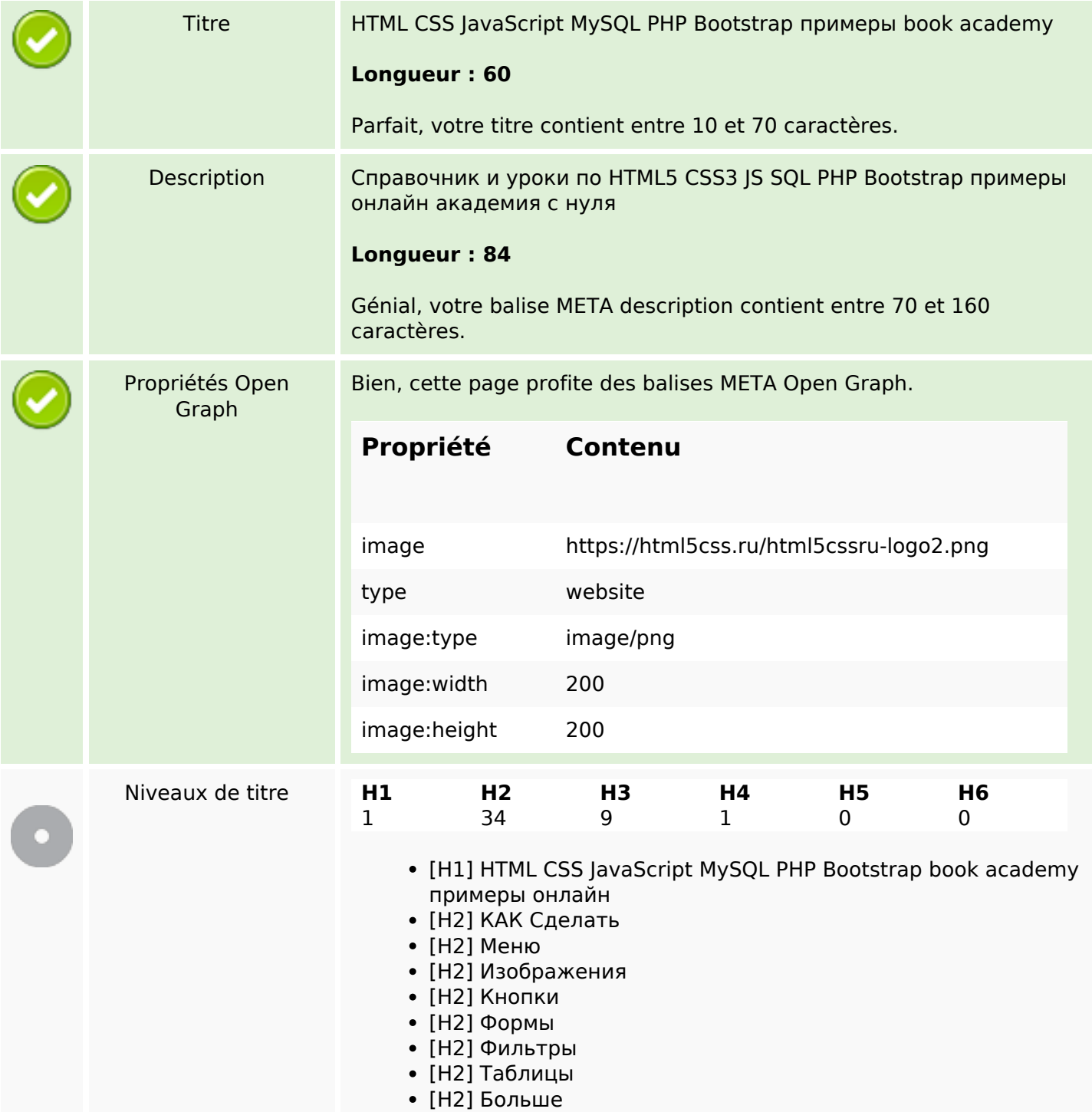

# **Optimisation du contenu**

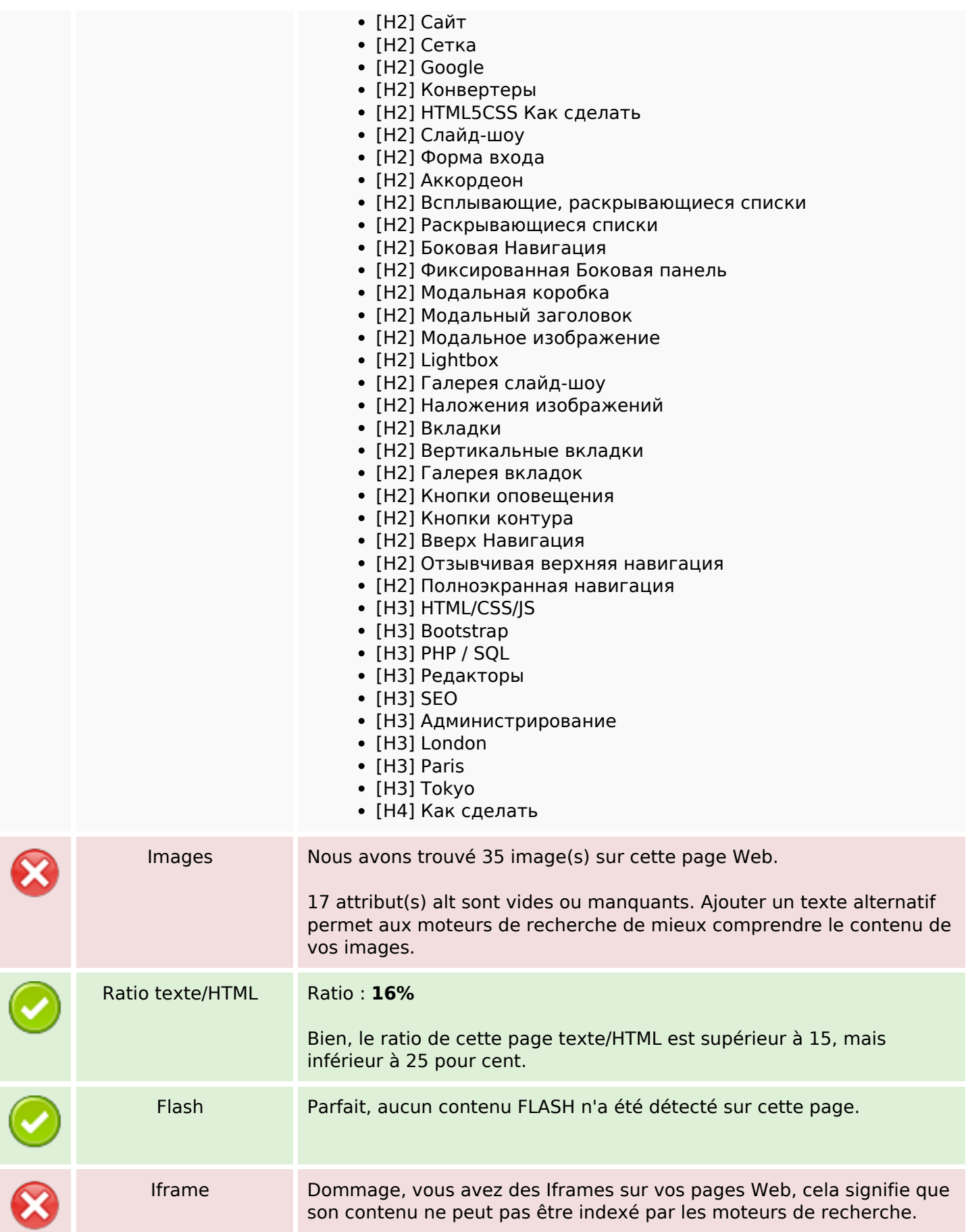

### **Liens**

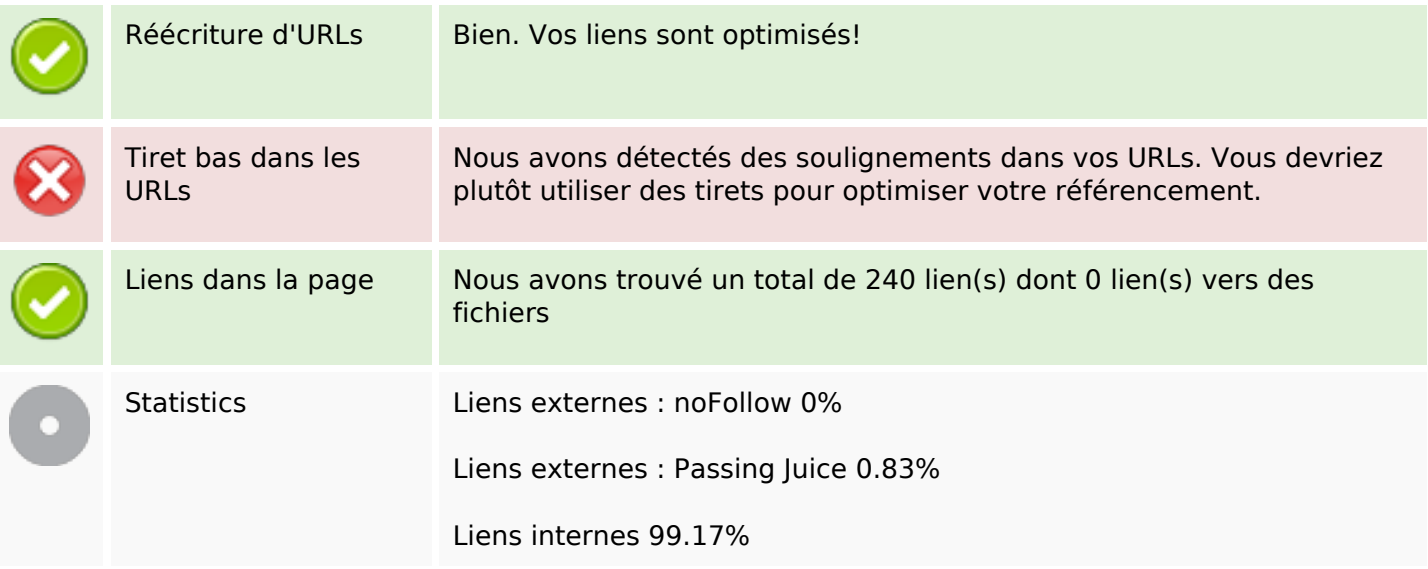

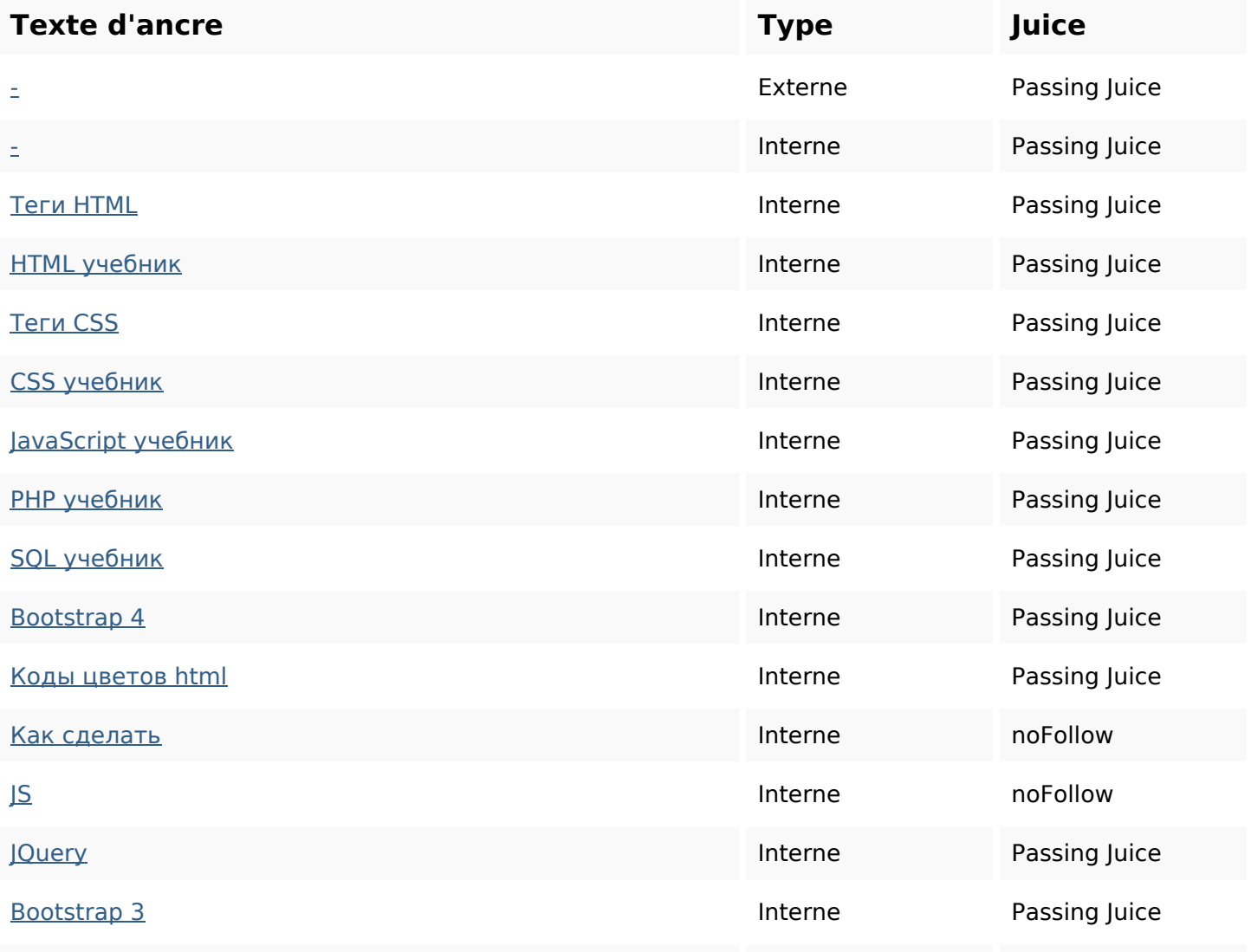

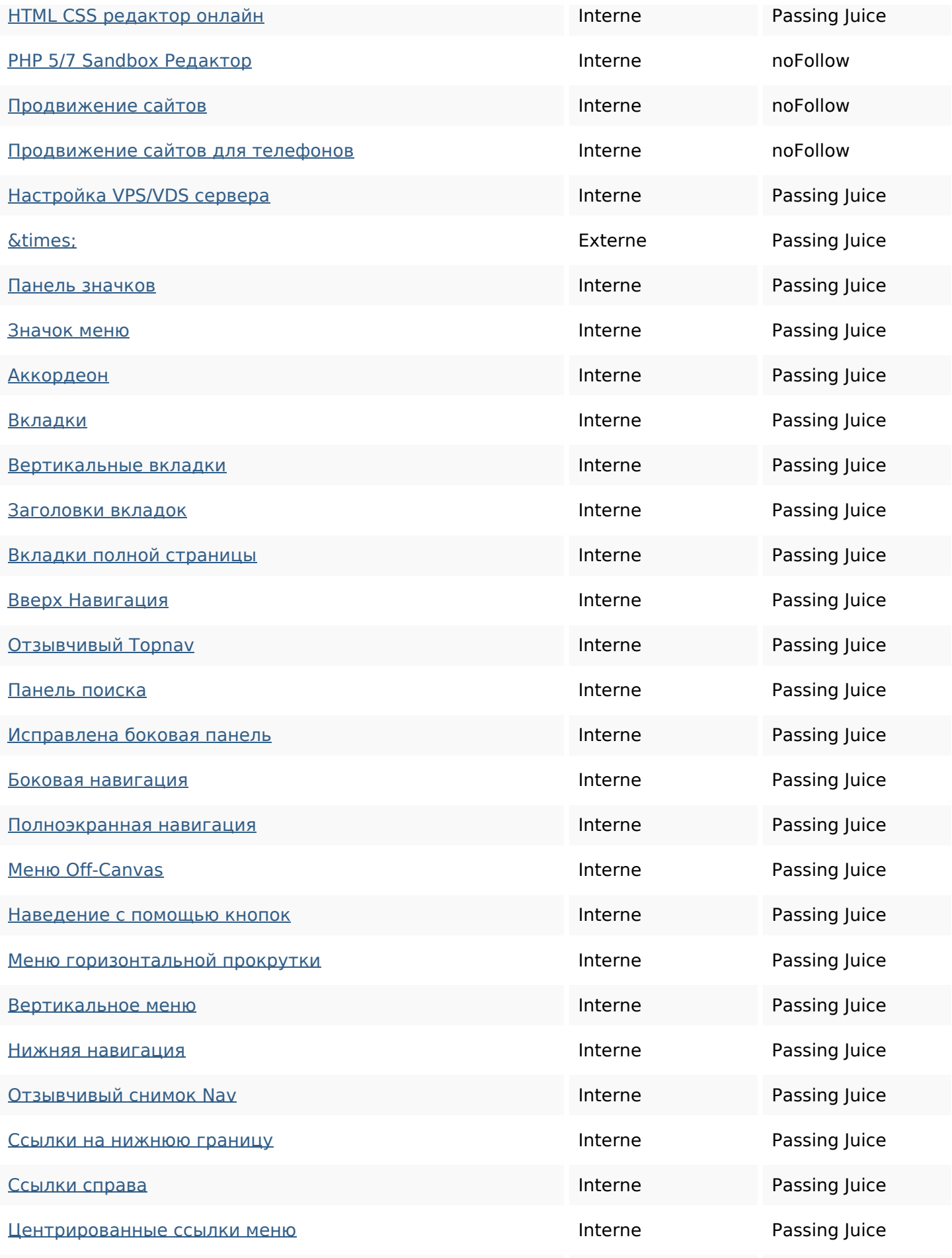

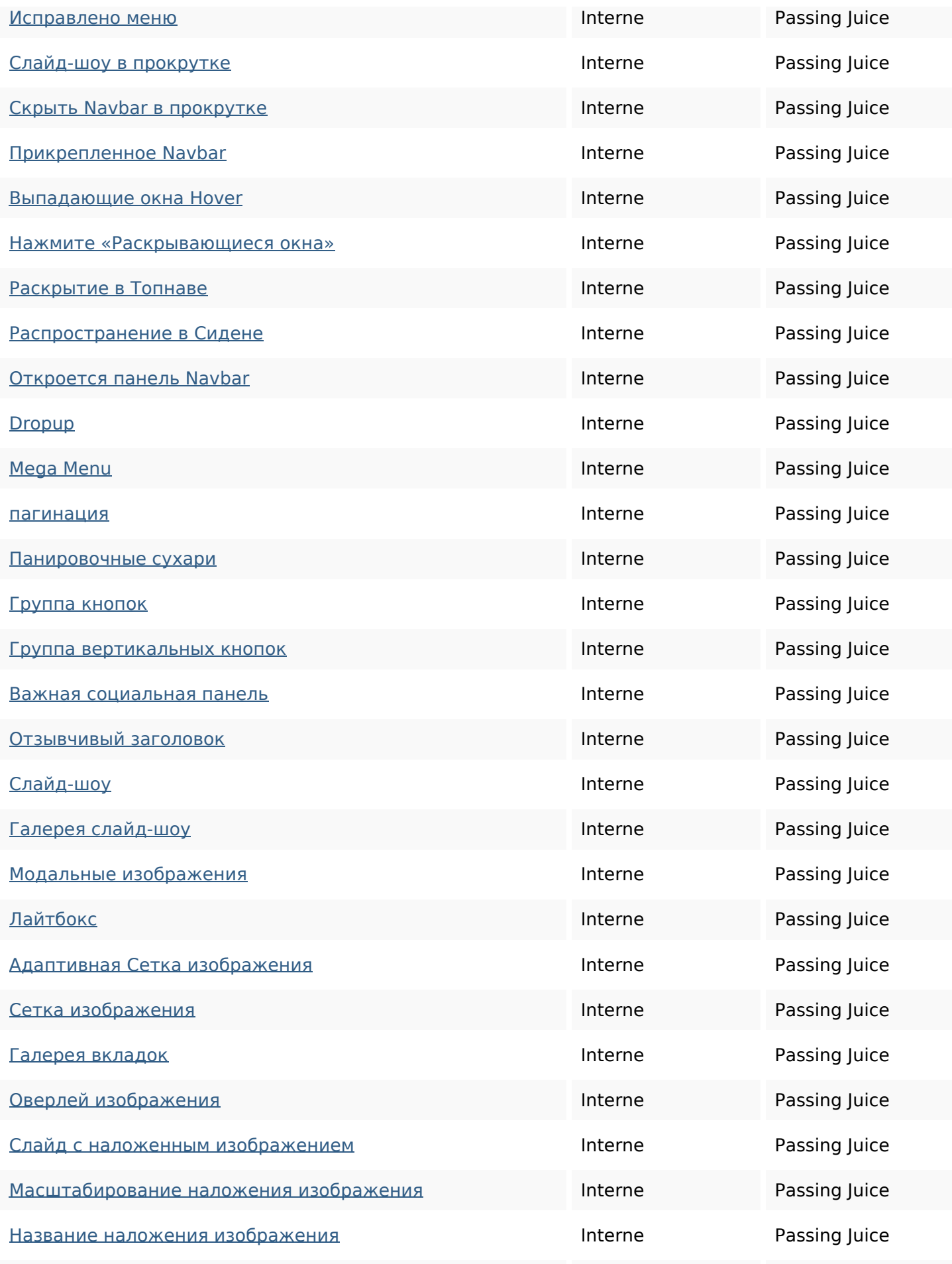

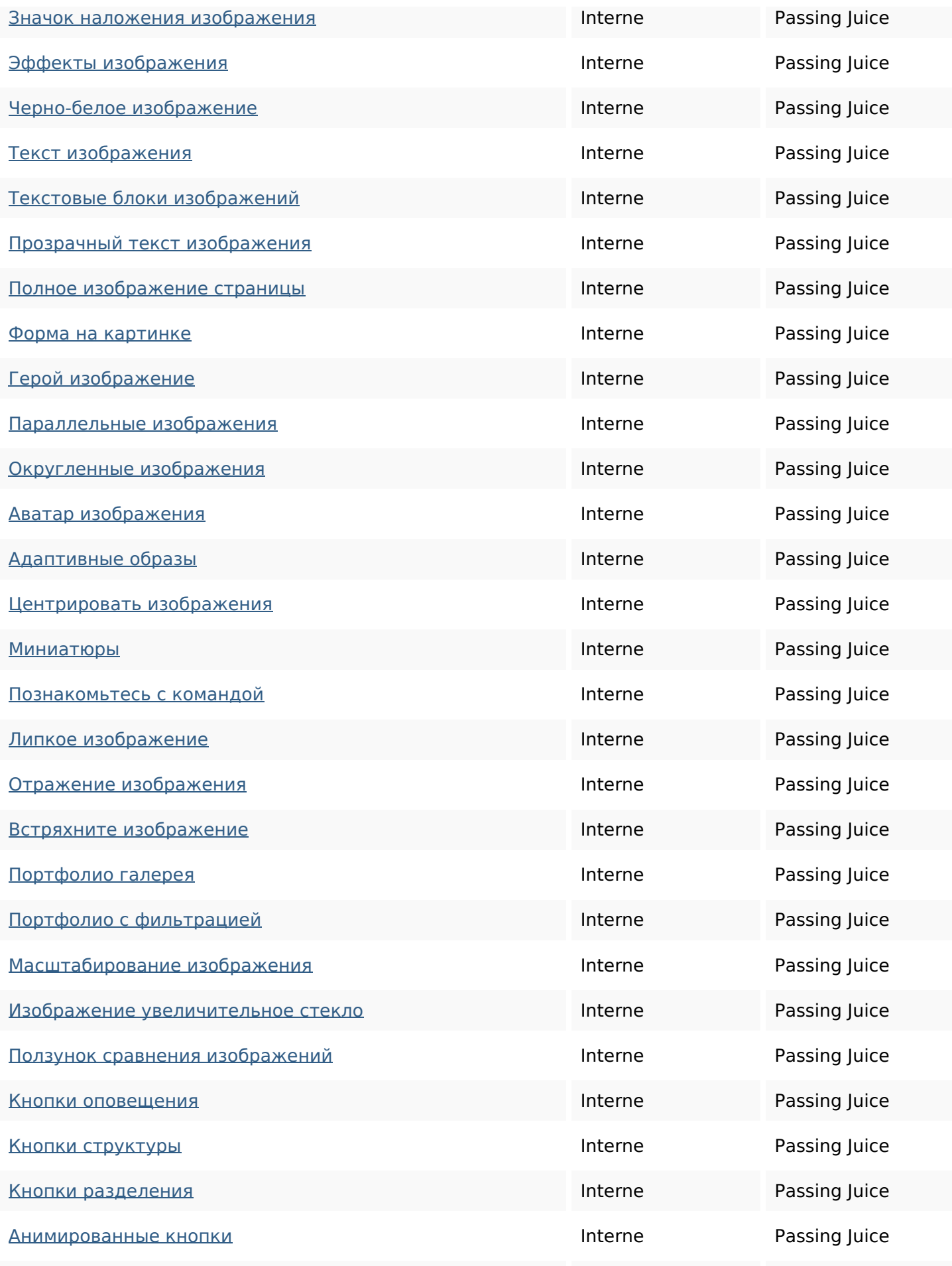

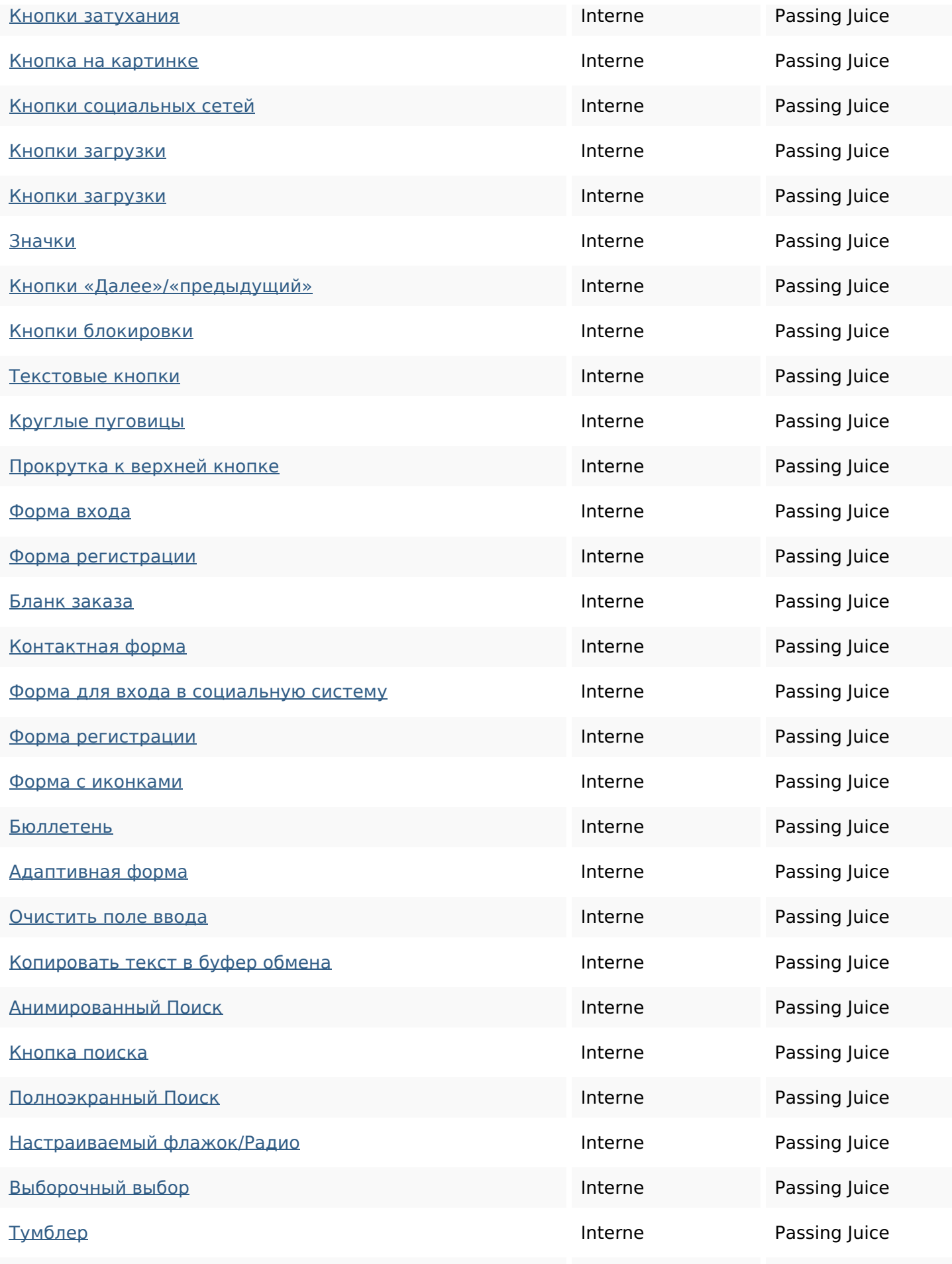

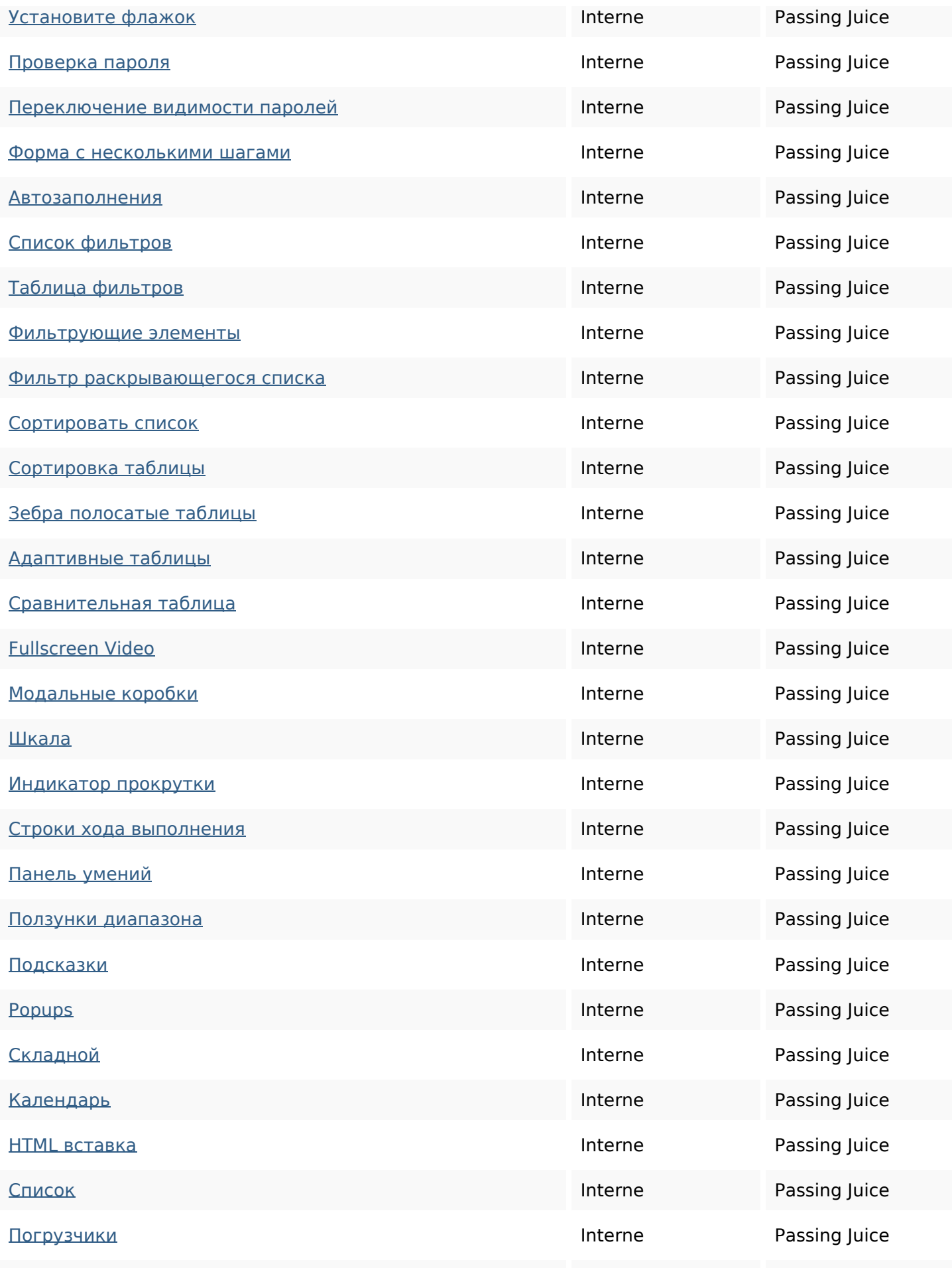

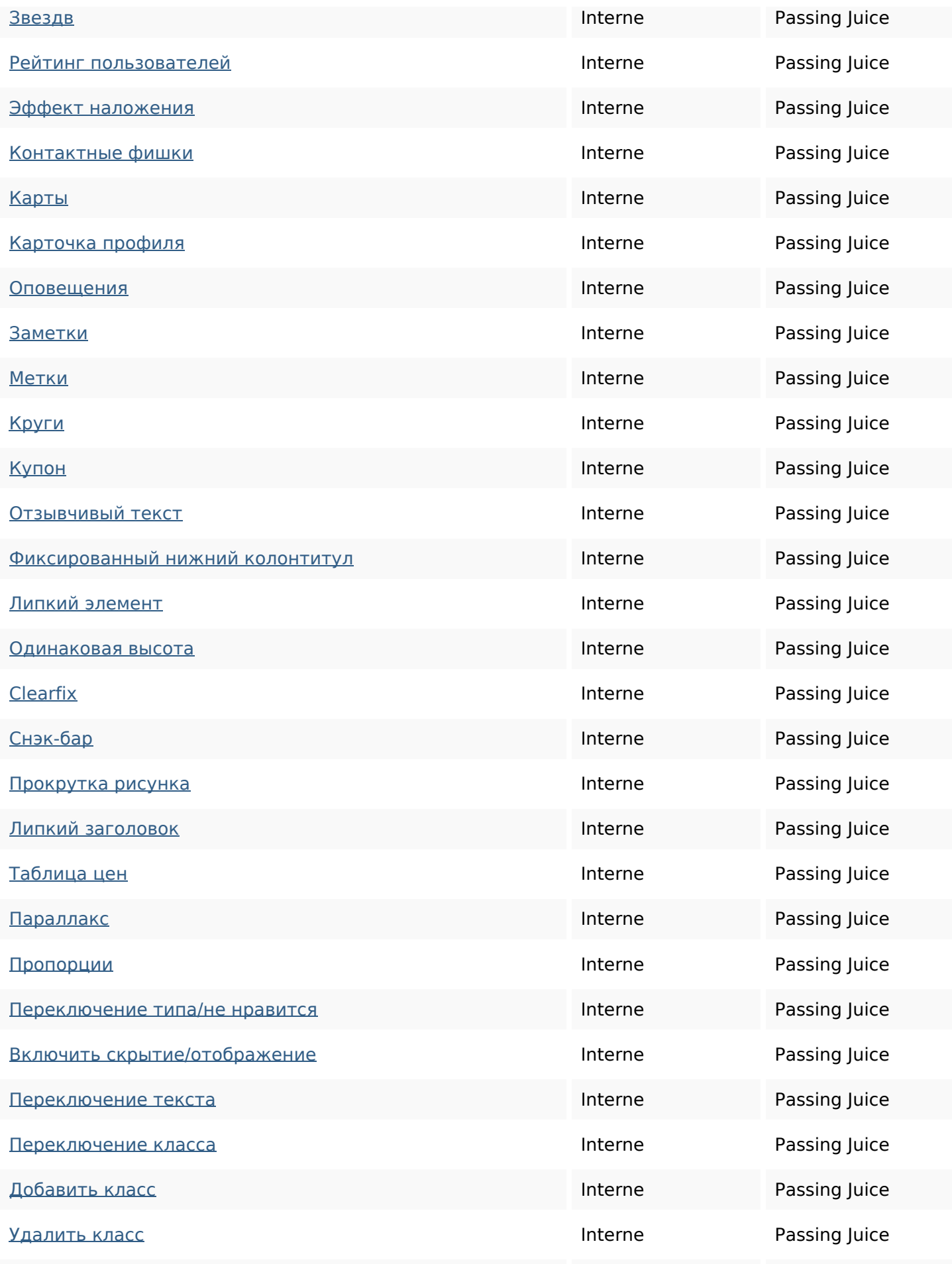

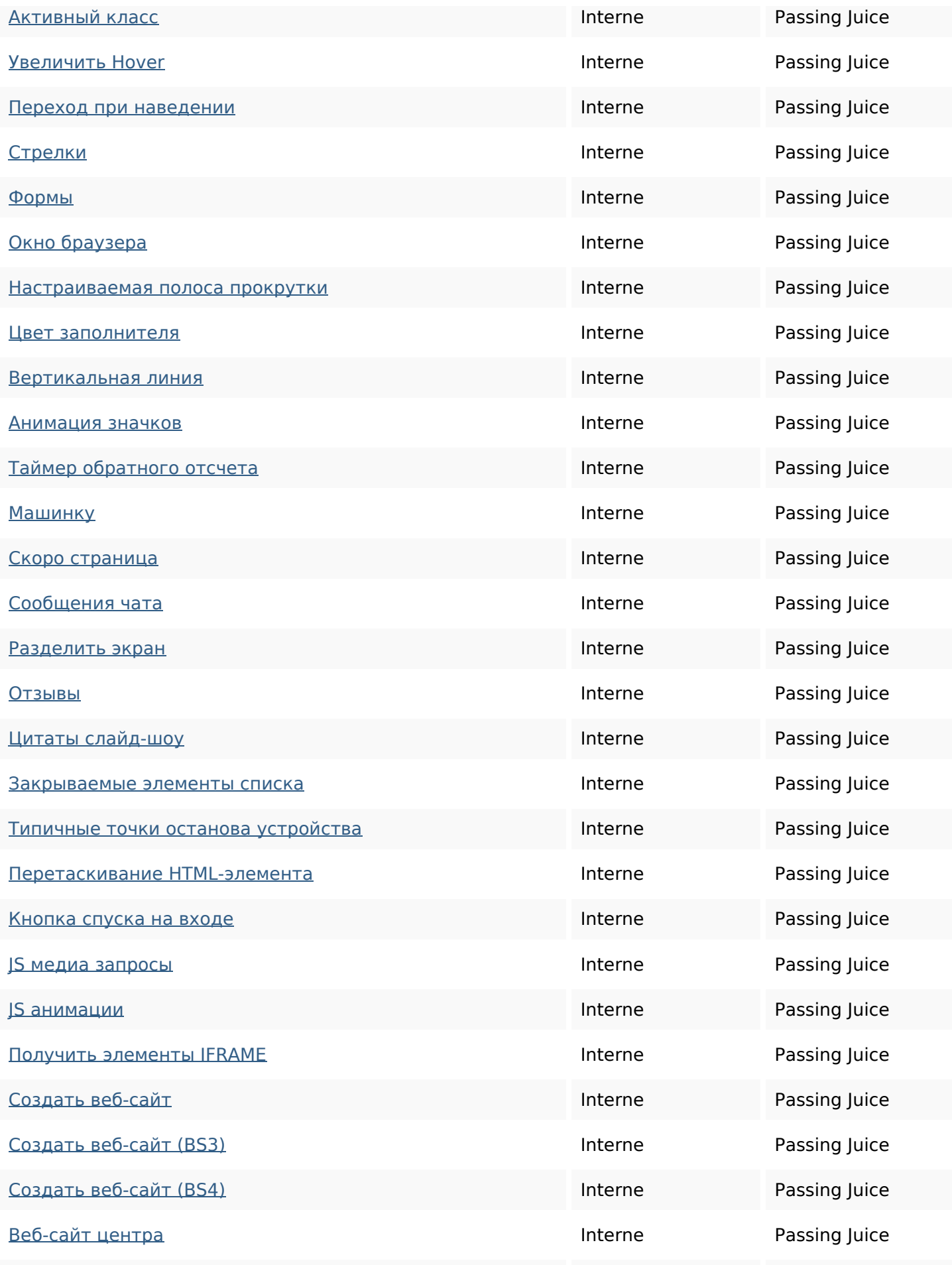

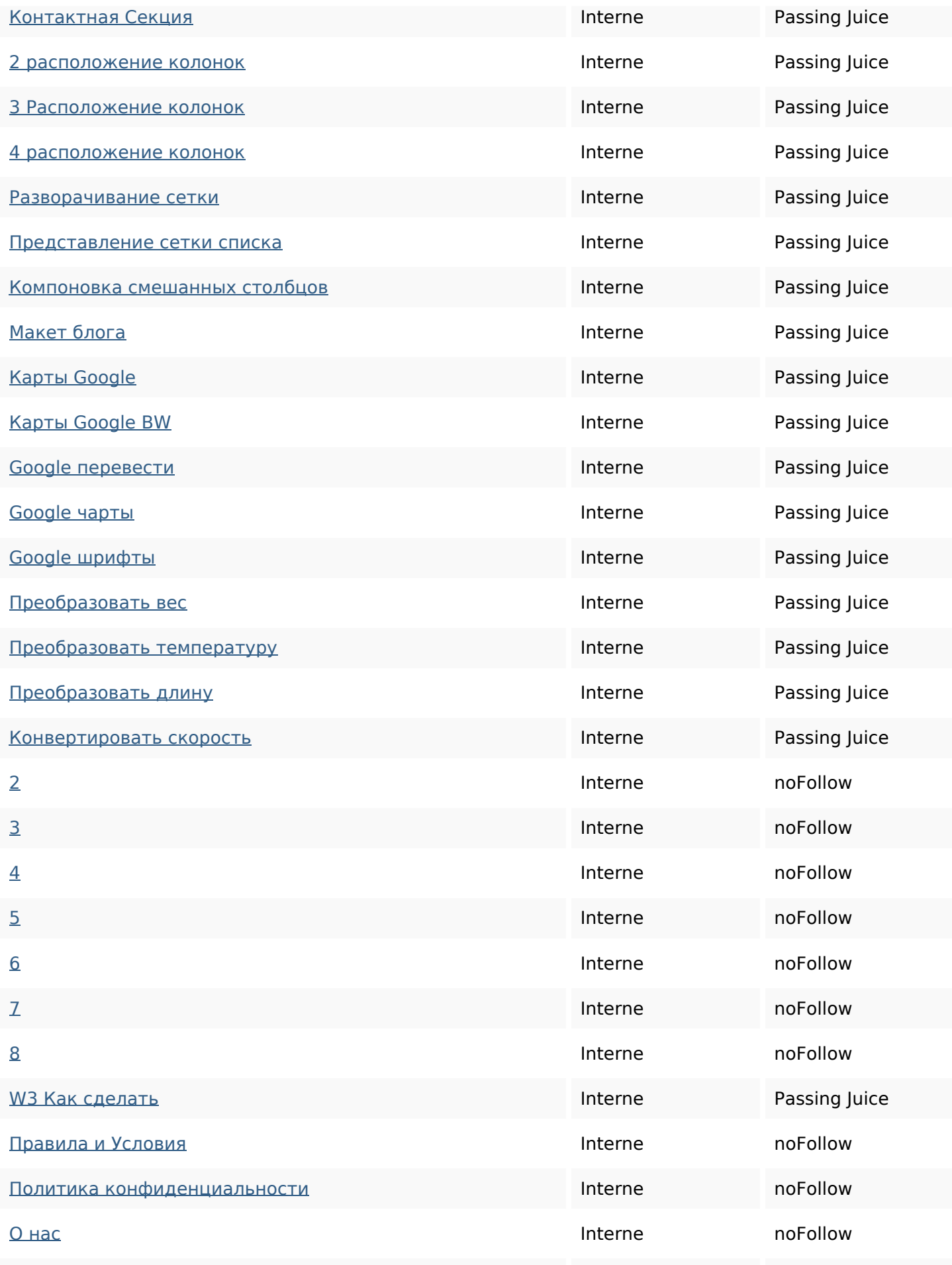

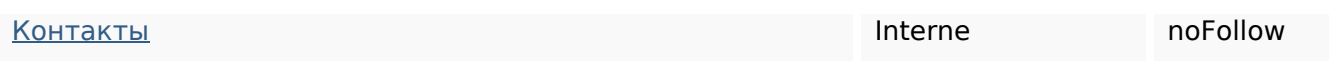

### **Mots-clefs**

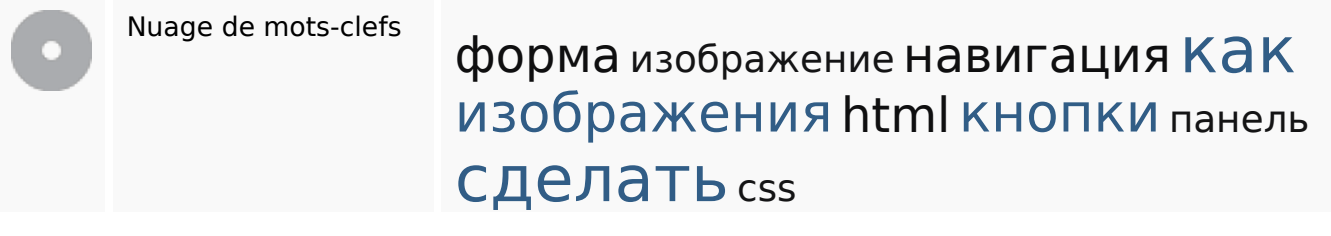

#### **Cohérence des mots-clefs**

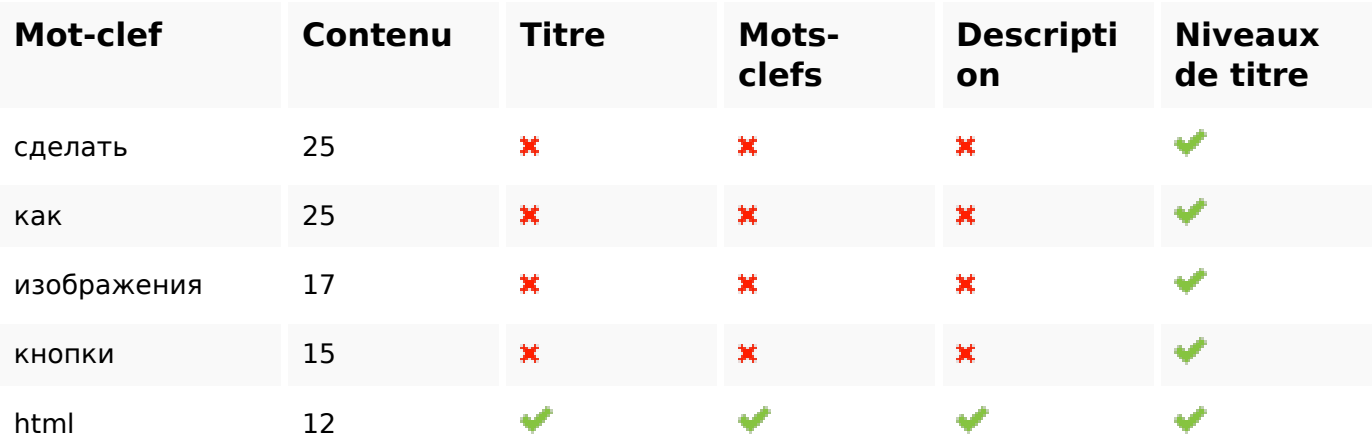

### **Ergonomie**

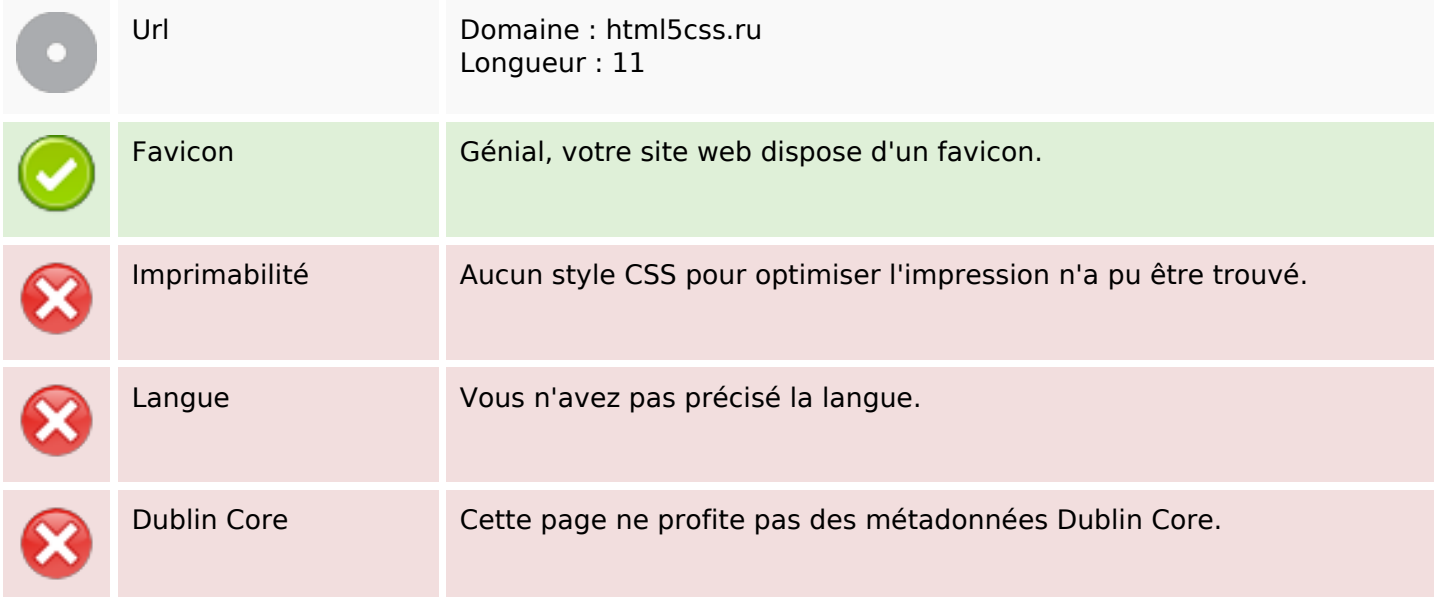

#### **Document**

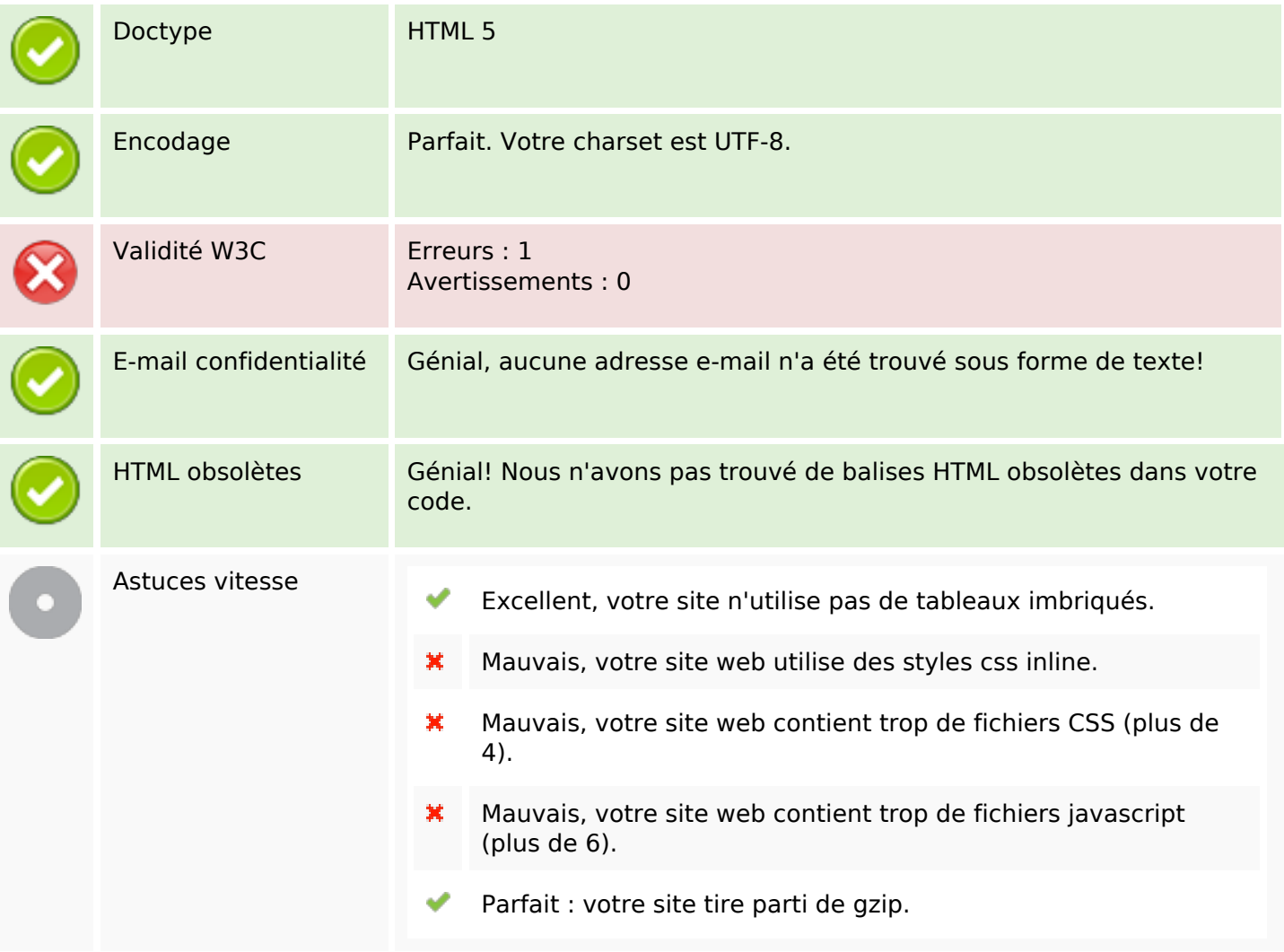

#### **Mobile**

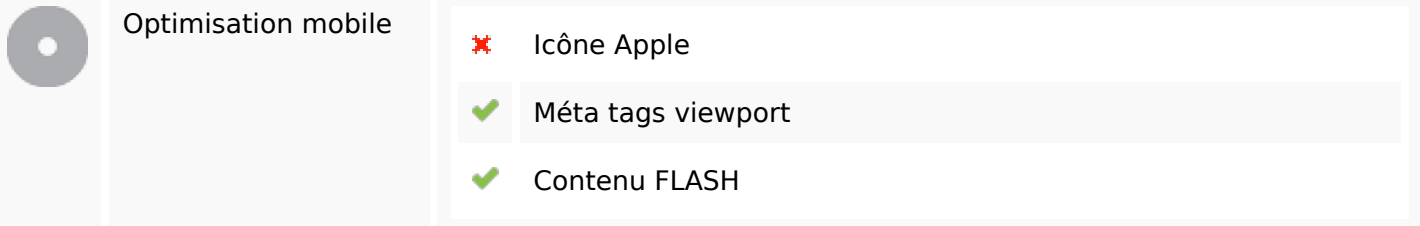

### **Optimisation**

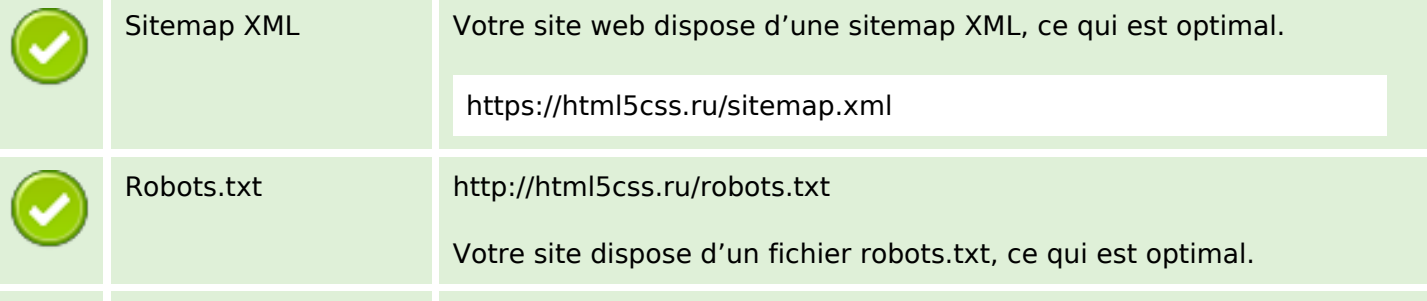

### **Optimisation**

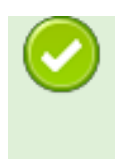

Mesures d'audience Votre site web dispose d'une outil d'analytics, ce qui est optimal.

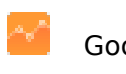

Google Analytics